## **Chapitre 8 : Traitement d'images**

## I- Qu'est-ce qu'une image ?

Une photo est associée à tableau à 2 dimensions (image en niveau noir et blanc) ou 3 dimensions (image en couleurs avec une composant pour le vert, le bleu et le rouge) dont les valeurs positives sont souvent converties sur  $8$  bits :  $uint8$ .

Les valeurs rencontrées sont donc comprises entre 0 (noir) et 255 (intensité maximale). La de manipulation des tableaux nécessite une réflexion afin d'éviter les problèmes d'overflow suivant car les valeurs sont 256 périodiques.

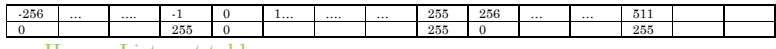

II- Listes et tableaux numpy

**import** numpy **as** np# Préfixe np à utiliser pour importer toutes les fonctions

a) Comparaisons

Un tableau numpy ne suit pas les mêmes règles de calcul qu'une liste :

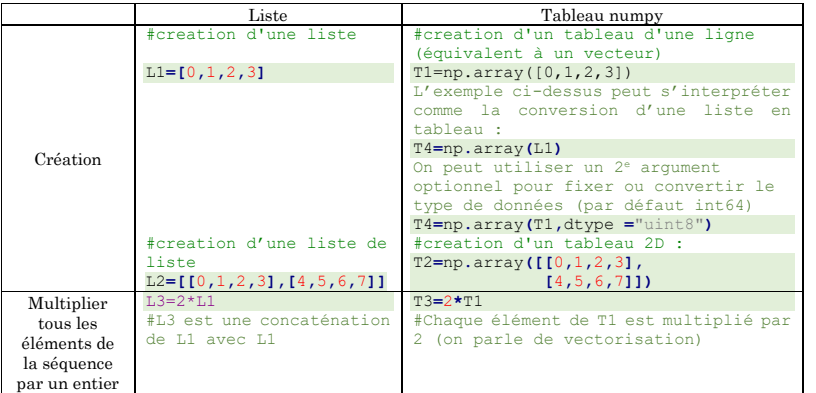

b) Opérations « de bases » sur les tableaux numpy

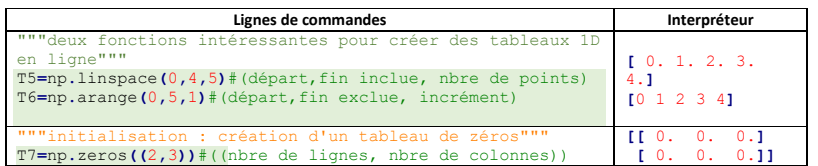

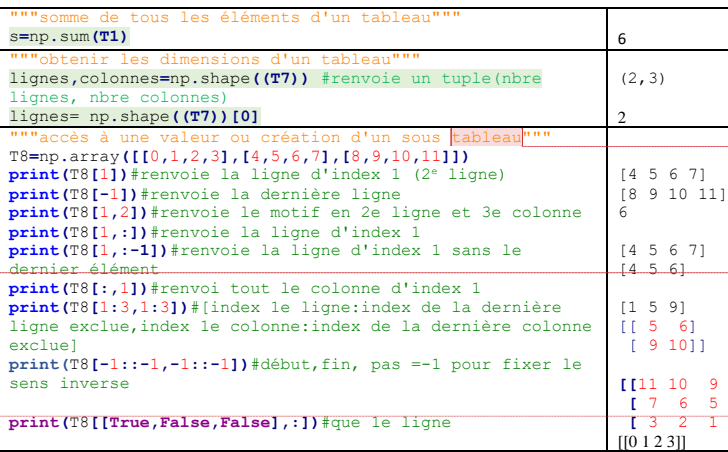

c) Obtenir le négatif d'une photo avec une liste et avec un tableau

**from** PIL **import** Image **import** numpy **as** np **import** time

im**=**Image**.open(**"tours.JPG"**)**#ouverture du tableau tab**=**np**.**array**(**im**,**dtype**=**"uint8"**)**#conversion l**,**c**,**p**=**np**.**shape**(**tab**)**#dimension l : lignes, colonnes, p=1 ou 3

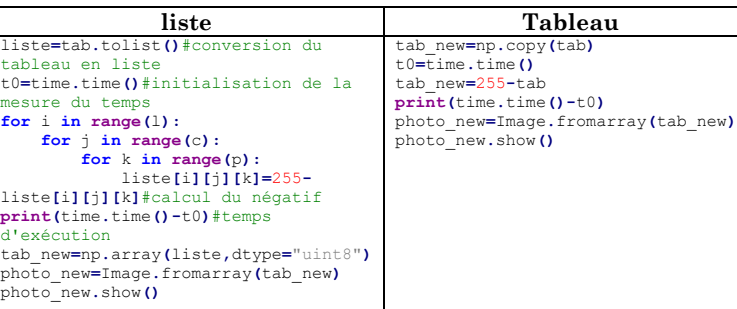

La vectorisation des tableaux numpy permet un gain de temps négligeable dans la manipulation de photos

## **Commenté [AM5]:** Autrement appelé découpage ou slicing

**Commenté [AM6]:** On pourra noter une différence avec les listes de listes pour obtenir des tranches : Liste[index\_ligne][index\_colonne] Tab[index\_ligne,index\_colonne] ou Tab[index\_lignes][index\_colonne]

**Commenté [AM1]:** Avec les tableaux numpy, la conversion est fixée par

**Commenté [AM2]:** Exemples de dépassement :  $255 + 1 = 0$  $0 - 1 = 255$ 

## **Commenté [AM3]:** On peut aussi écrire : **from** numpy **import** \*

**[[**11 10 9 8**]**  $\overline{41}$  $\overline{3}$  3 1 1  $\overline{1}$ 

**from** numpy **import** nom de fonction

**Commenté [AM4]:** Les séquences ou structures de données rencontrées depuis le 1<sup>e</sup> semestre sont : -Les chaînes et les tuples (qui sont immuables : les valeurs stockées dans ces séquences ne peuvent être modifiées par affectation après création- pour les chaînes une modification par la méthode replace est possible mais conduit à la création d'une nouvelle chaîne avec une autre adresse mémoire) -Les listes (muables, on dit aussi variables)